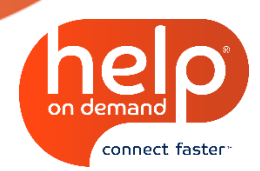

## **HELP ON DEMAND TIP SHEET: MANAGING REFERRALS**

## **Welcome to Help On Demand! It's time to start receiving and managing customer referrals.**

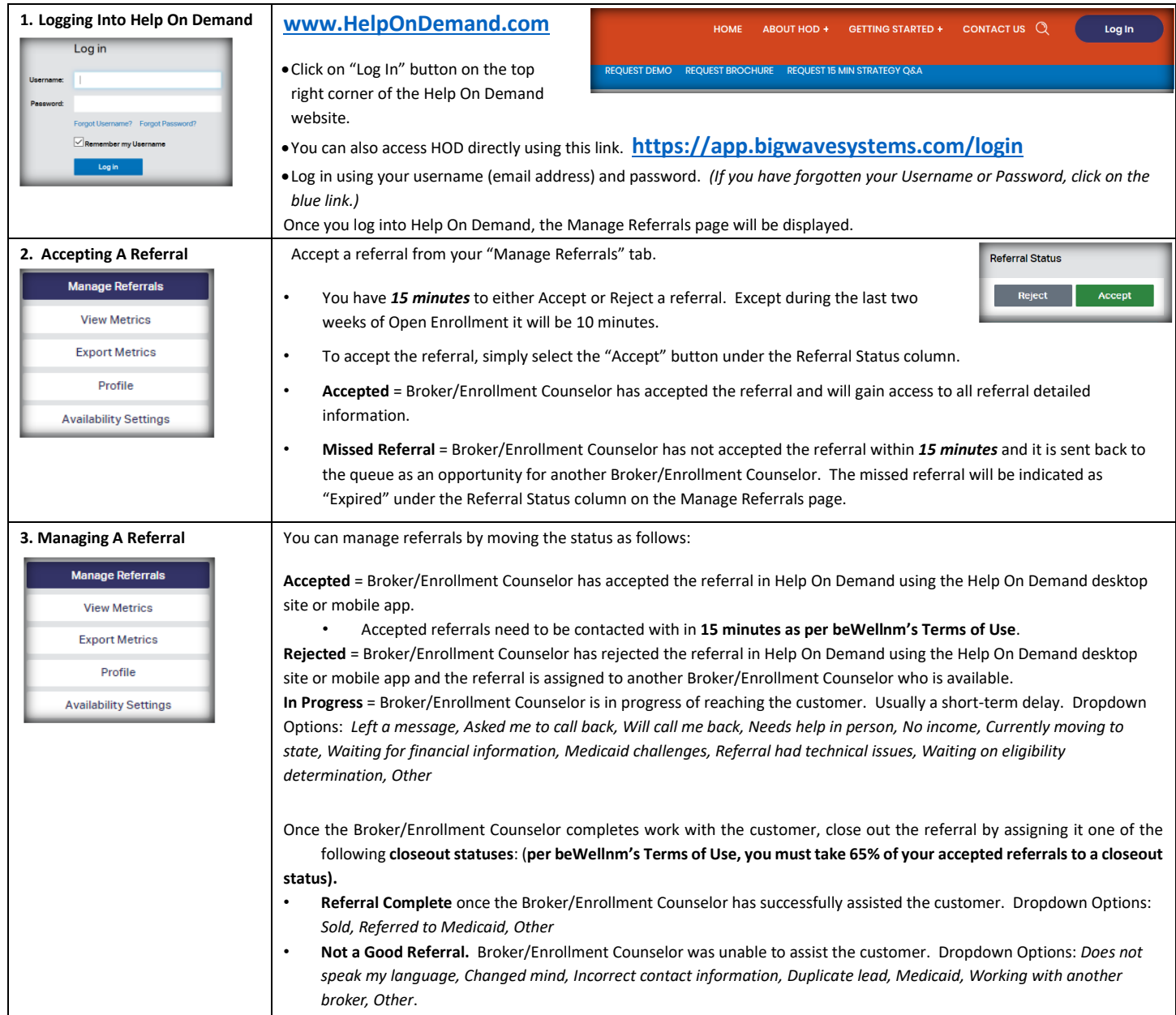

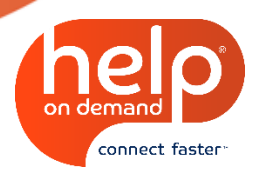

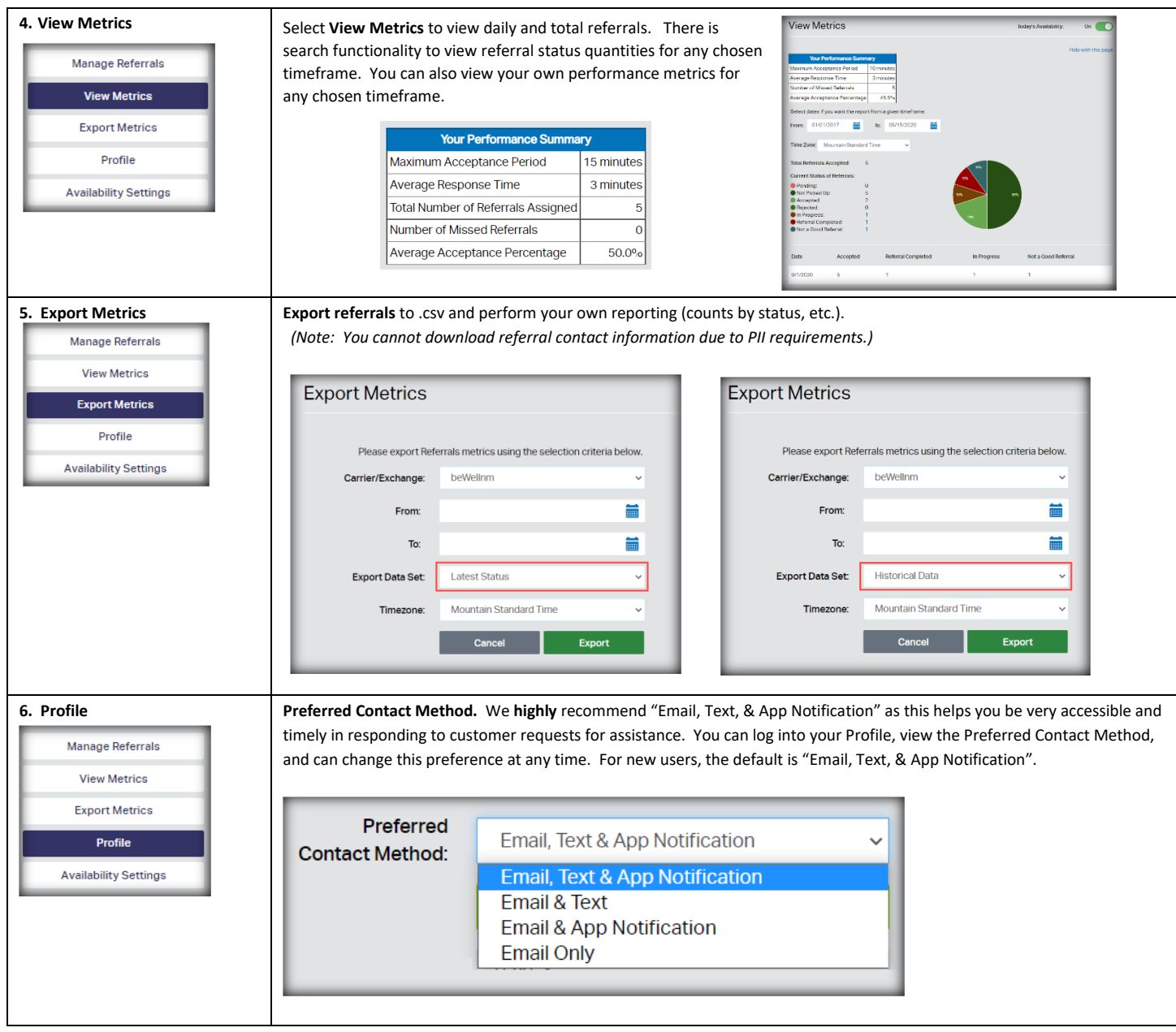

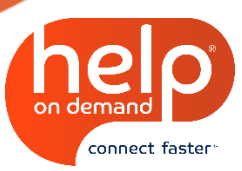

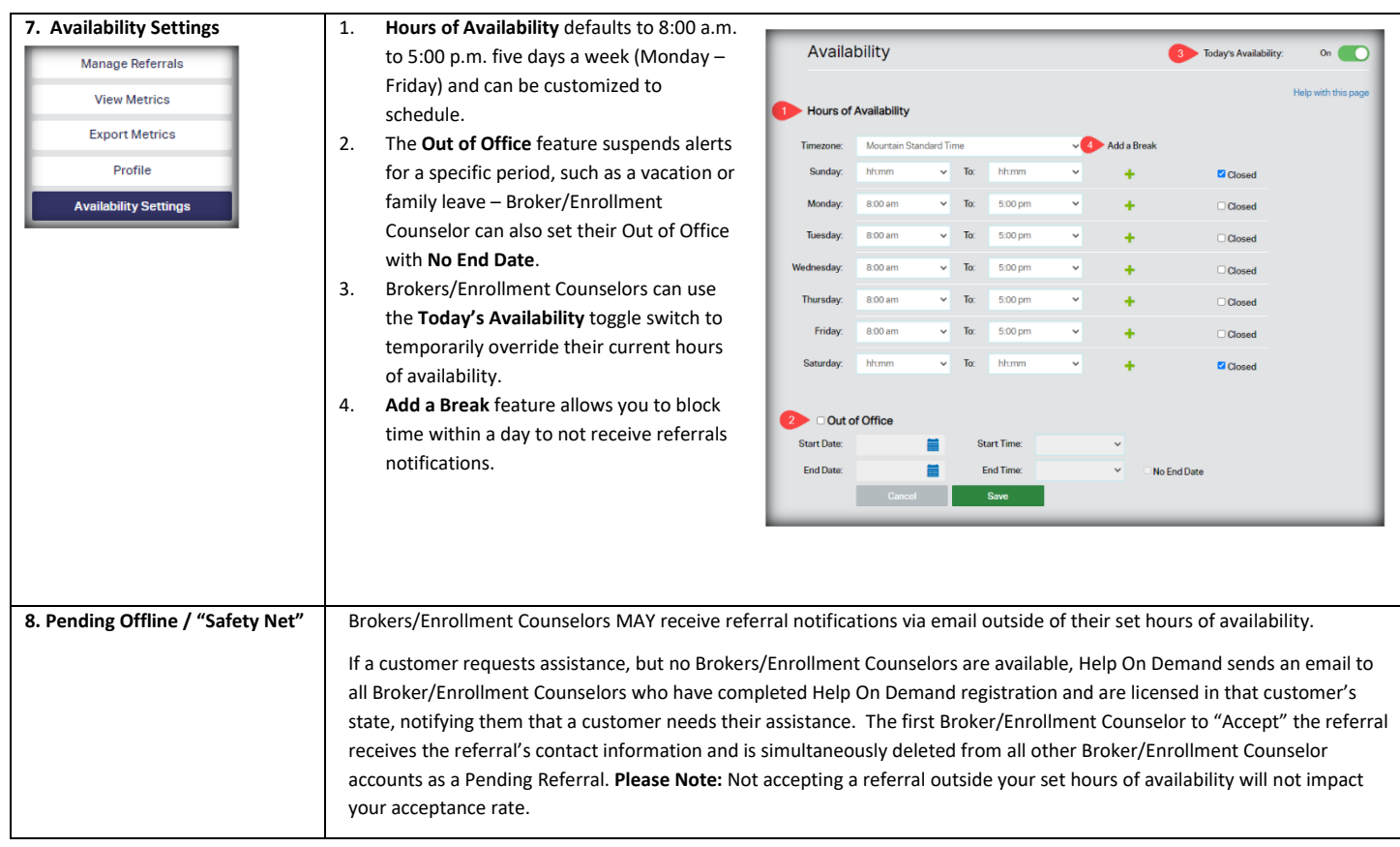